### **Введение в MPS**

```
public void method() {
   apply(1, new _FunctionTypes.return_P1_E0<Integer, Integer>() {
     public Integer invoke(Integer a) {
       return a + 1;
     }
   });
}
public void apply(int data, _FunctionTypes.return_P1_E0<? extends Integer,
                                                           ? super Integer> func) {
   func.invoke(data);
}
```

```
public void method() {
  apply(1, \{int a => a + 1;\});
}
```

```
public void apply(int data, {int => int} func) {
   func(data);
}
```

```
if (repository != null) {
   List<DevKit> devkits = repository.getAllDevkits();
   if (devkits != null) {
     devkits.add(new DevKit());
   }
}
```
● Универсальные языки недостаточно выразительны

**repository.?getAllDevkits().?add(new DevKit());**

- Универсальные языки недостаточно выразительны
- Все новые конструкции ограничены синтаксисом универсального языка

- Универсальные языки недостаточно выразительны
- Все новые конструкции ограничены синтаксисом универсального языка
- Предметную область (domain) приходится транслировать на выразительные средства языка

- Универсальные языки недостаточно выразительны
- Все новые конструкции ограничены синтаксисом универсального языка
- Предметную область (domain) приходится транслировать на выразительные средства языка
- Специализированные языки (DSL) позволяют описывать предметную область в ее терминах

### **Специализированные языки (DSL)**

● Хорошо описывают предметную область

### **Специализированные языки (DSL)**

- Хорошо описывают предметную область
- Требуют интеграции с каким-либо универсальным языком

### **Специализированные языки (DSL)**

- Хорошо описывают предметную область
- Требуют интеграции с каким-либо универсальным языком
- Сложно комбинировать разные DSL в одном приложении

### **LOP - "традиционный" подход**

(Language Oriented Programming)

Исходный текст

Лексический анализ

Парсер (синтаксический анализ)

Компилятор (семантика)

### **LOP - "традиционный" подход**

```
if (a == b) {
   a++;
}
```
Исходный текст

### Лексический анализ

# Парсер (синтаксический анализ)

Компилятор (семантика)

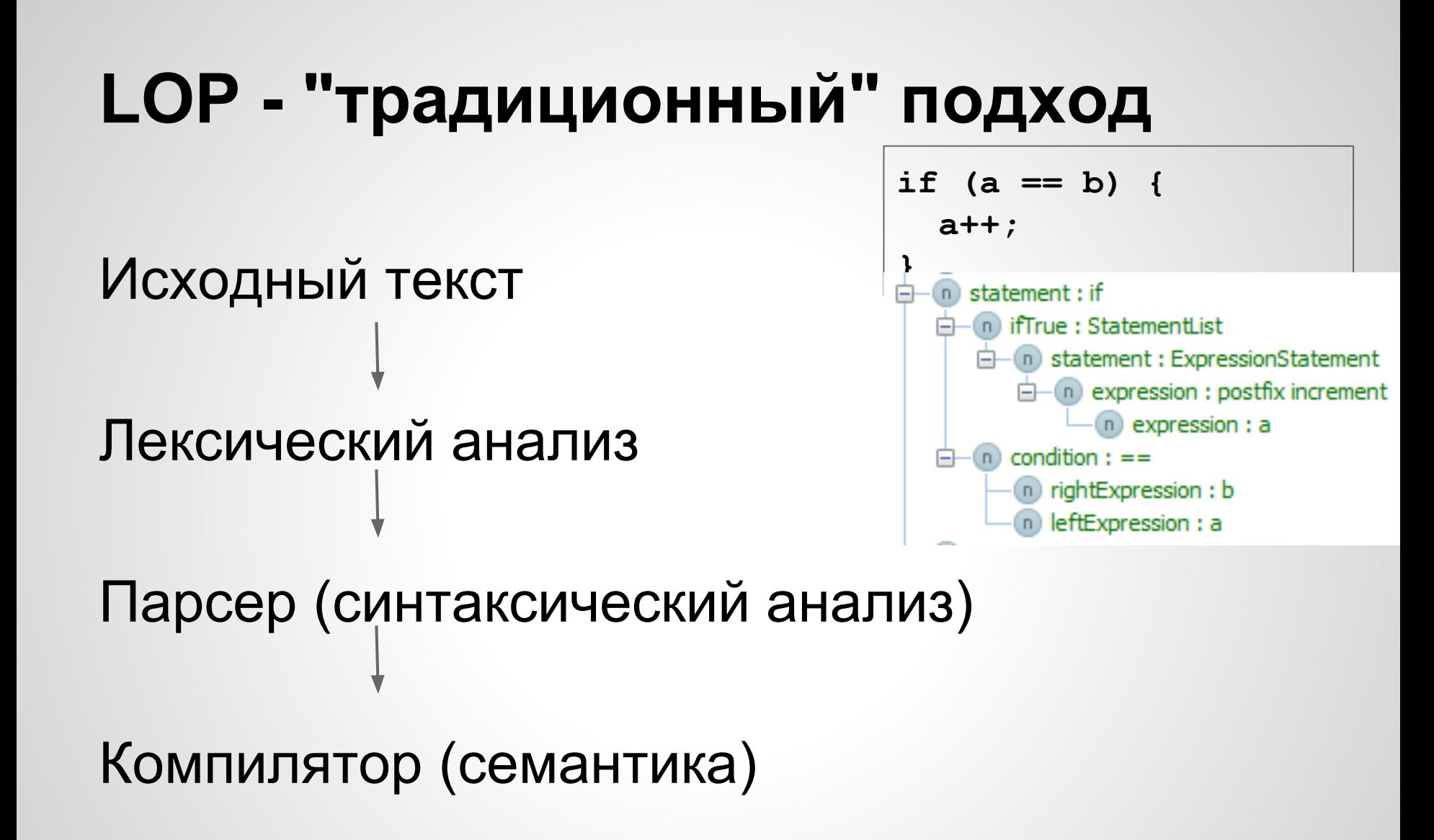

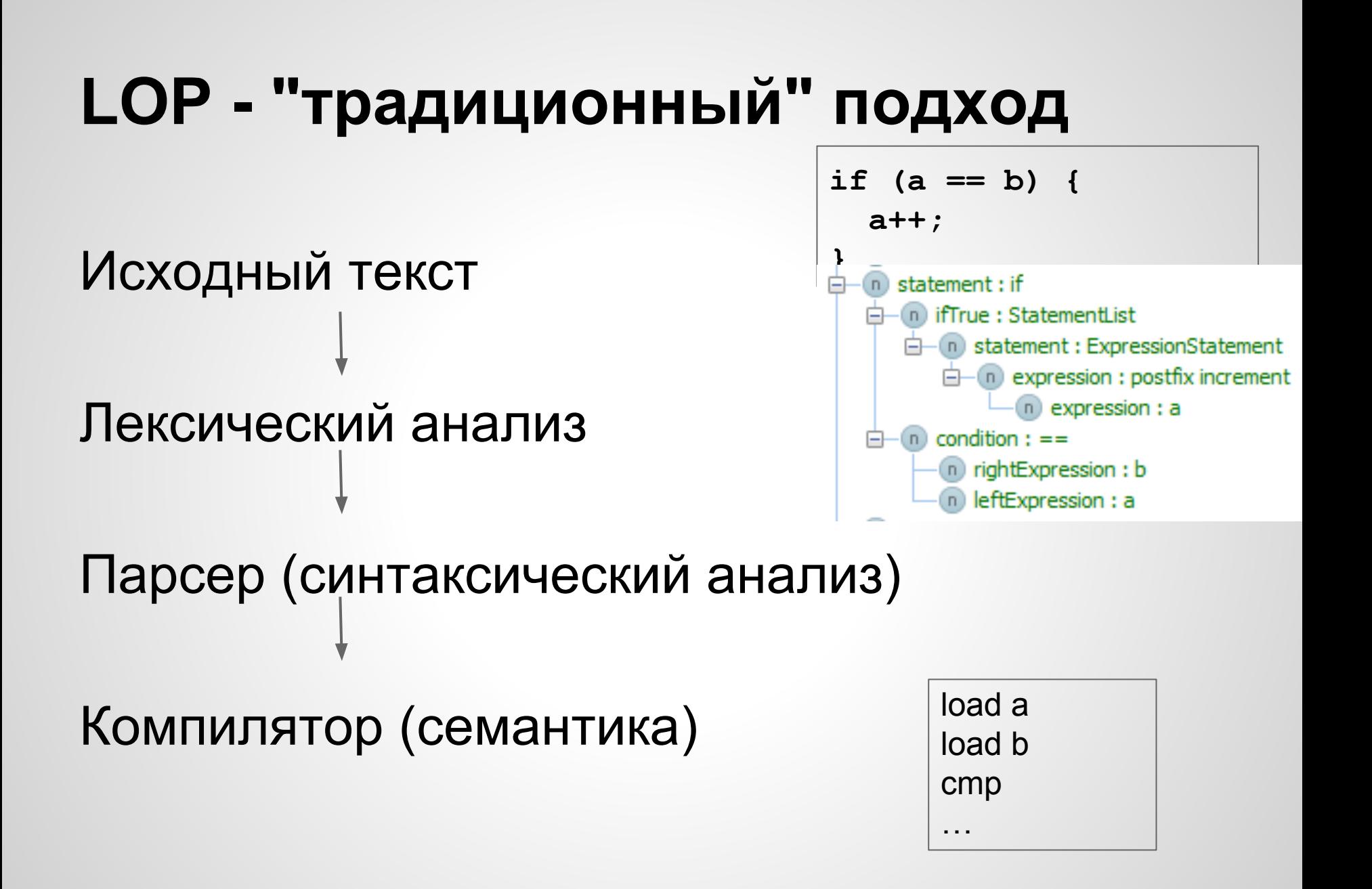

### **MPS**

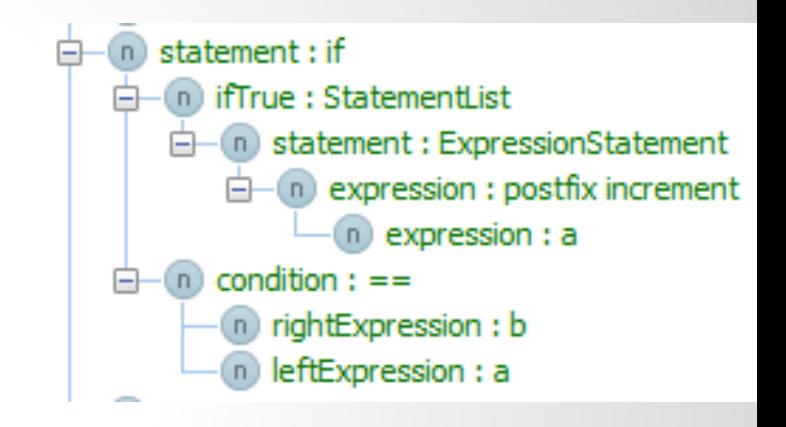

## Модель (AST) Генератор Код

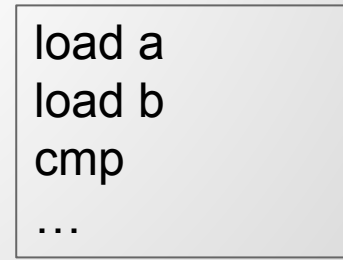

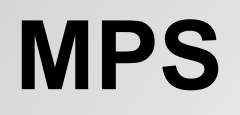

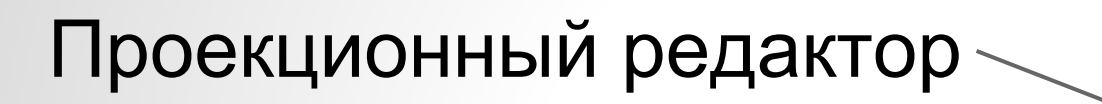

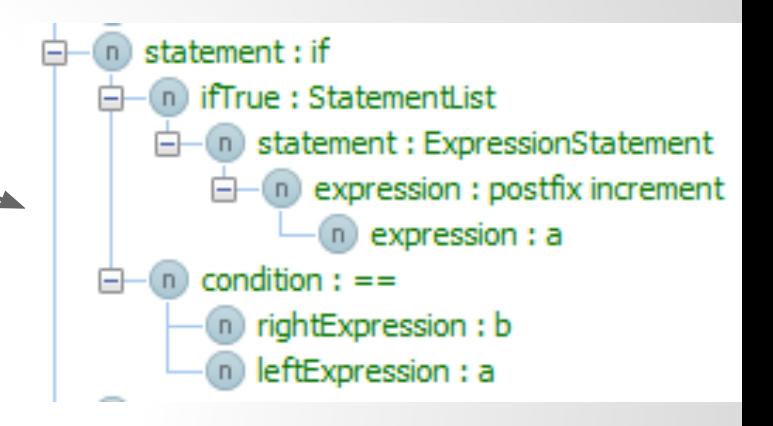

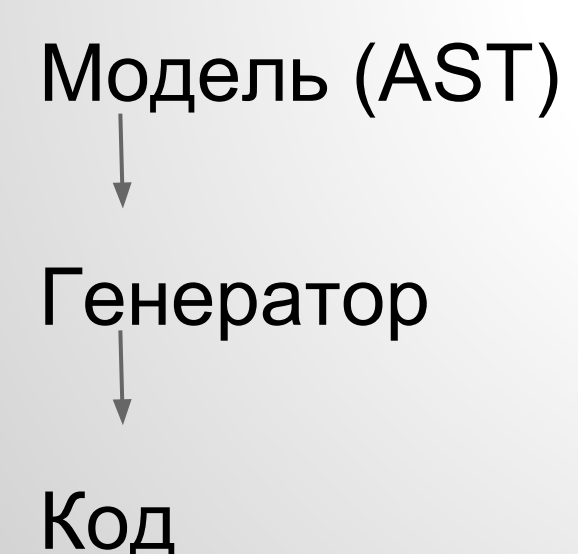

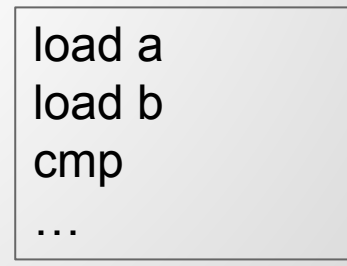

### **Проблемы, решенные в MPS**

• Смешивание языков

**L1: "1 + 2 = {1+2}"**  $L2:$   $"1 + 2 = ${1+2}$ **L1+L2: "balance is \${acc.getBalance()}"**

### **Проблемы, решенные в MPS**

- Смешивание языков
- Набор инструментов
	- редактор
	- code completion
	- **ПОИСК**
	- рефакторинги
	- intentions
	- ...

### **Проблемы, решенные в MPS**

- Смешивание языков
- Набор инструментов
- Быстрая разработка нового языка вместе с инструментарием

**Архитектура MPS** AST (Abstract Syntax Tree) editor intentions code transformations tools typesystem **generator s.data = "value"** ...

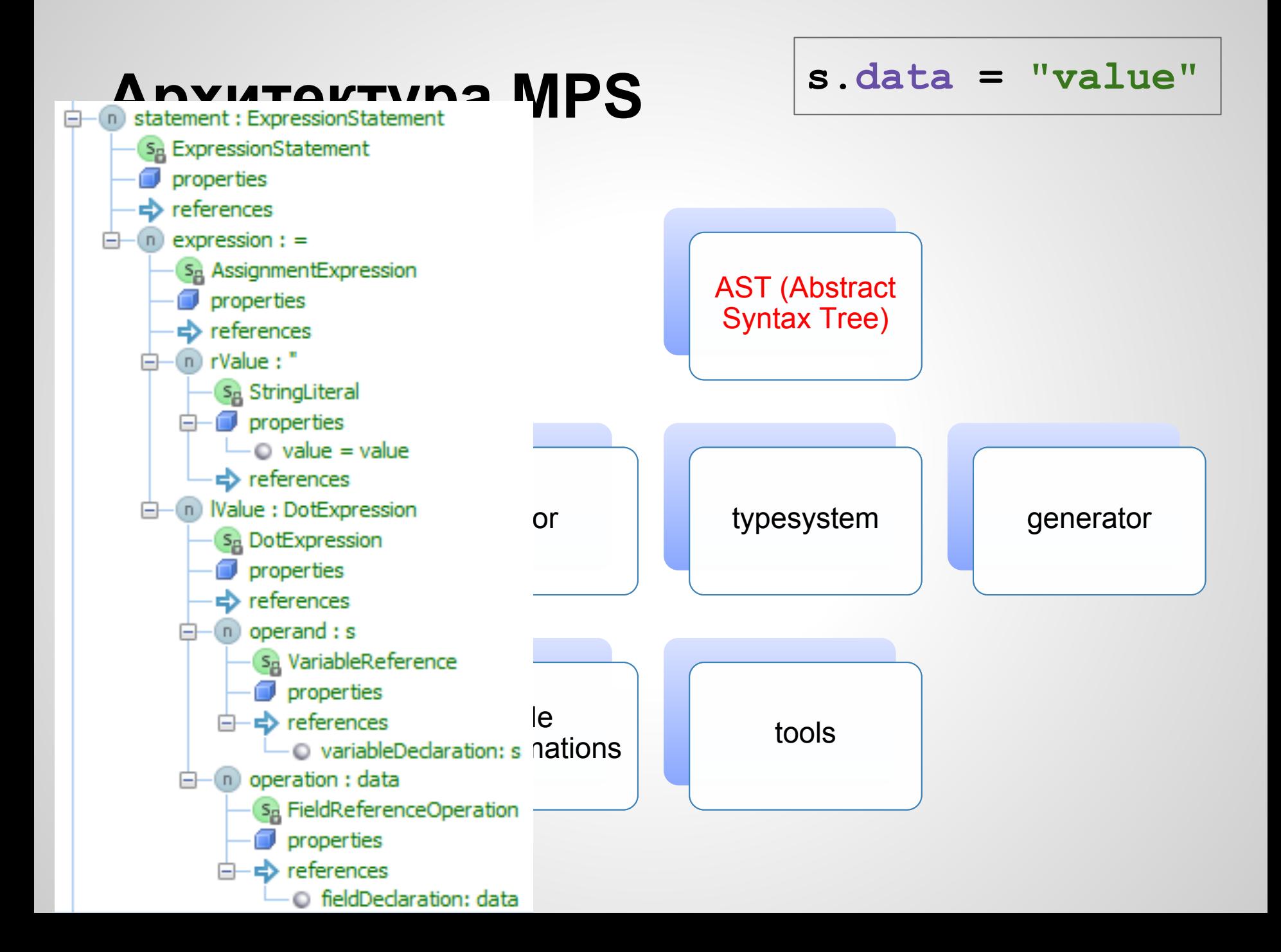

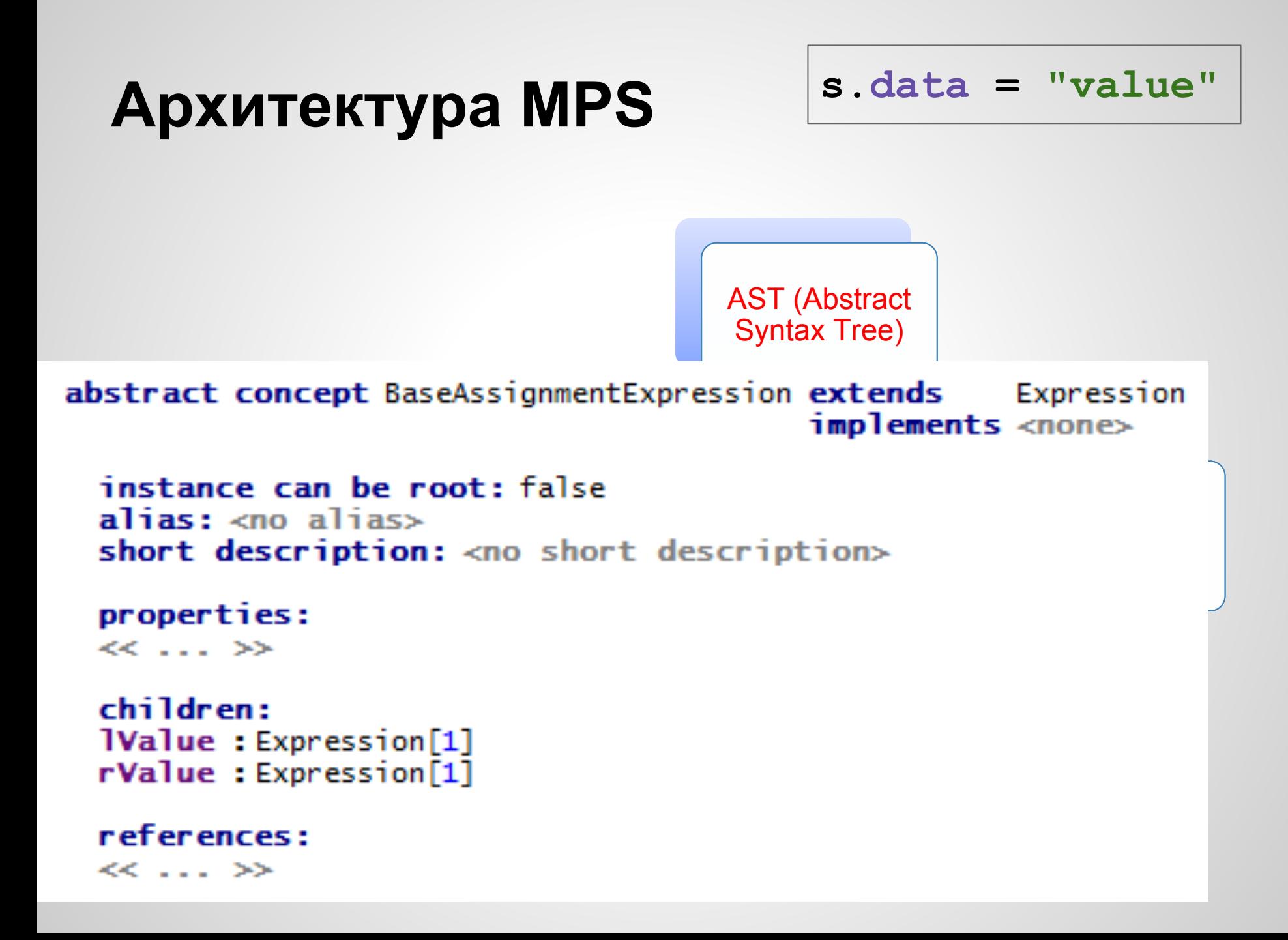

### **Архитектура MPS**

**s.data = "value"**

<default> editor for concept BaseAssignmentExpression node cell layout:

 $[-|86|]$  1Value  $|8|$   $\land$  # | alias | #  $|88|$  rValue  $|8|-]$  |

#### inspected cell layout: <choose cell model>

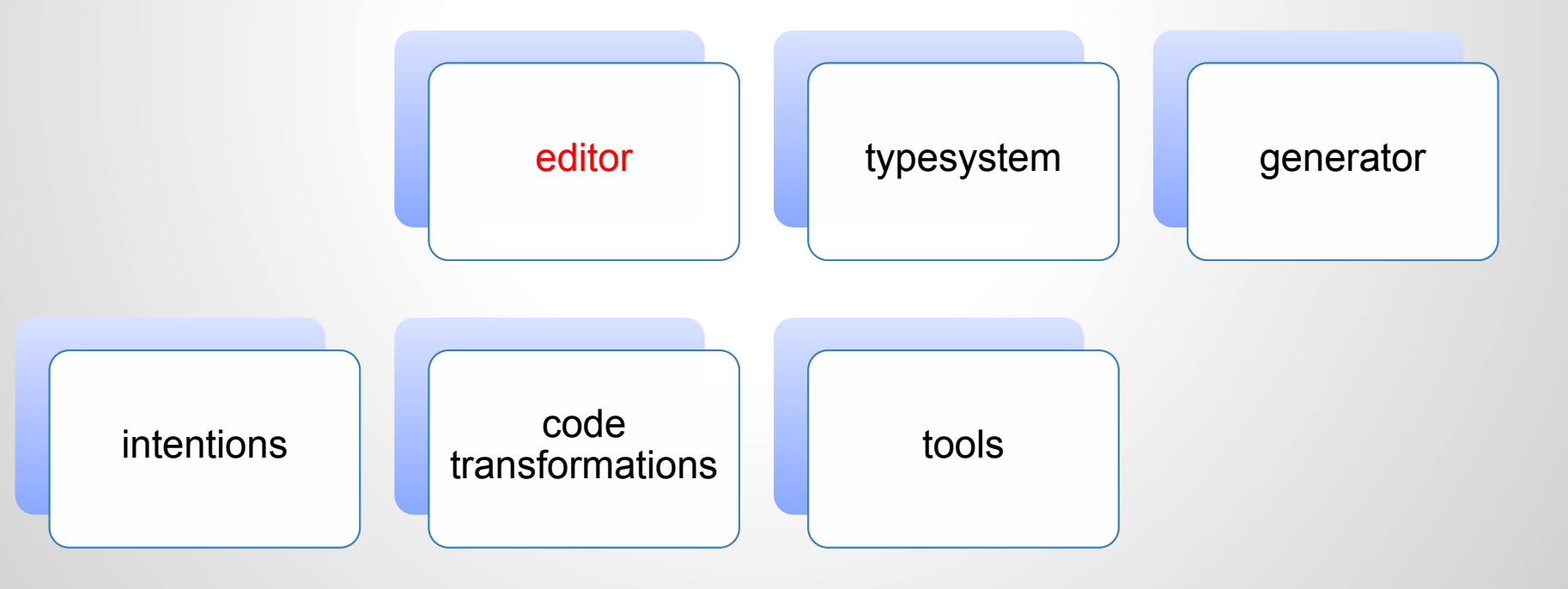

### **Архитектура MPS**

$$
s.data = "value"
$$

rule typeof\_BaseAssignmentExpression {

applicable for concept = BaseAssignmentExpression as baseAssignmentExpression overrides false

 $\mathbf{do}$  { node<BaseAssignmentExpression> ae = baseAssignmentExpression;  $node <$ Expression> lval = ae.  $IVal$ e;  $node$  <Expression> rval = ae.  $r$ Value;  $check(typeq(rval) : \leftarrow : typeof(lval));$  $typeof(ae) ::=: typeof(1val);$ 

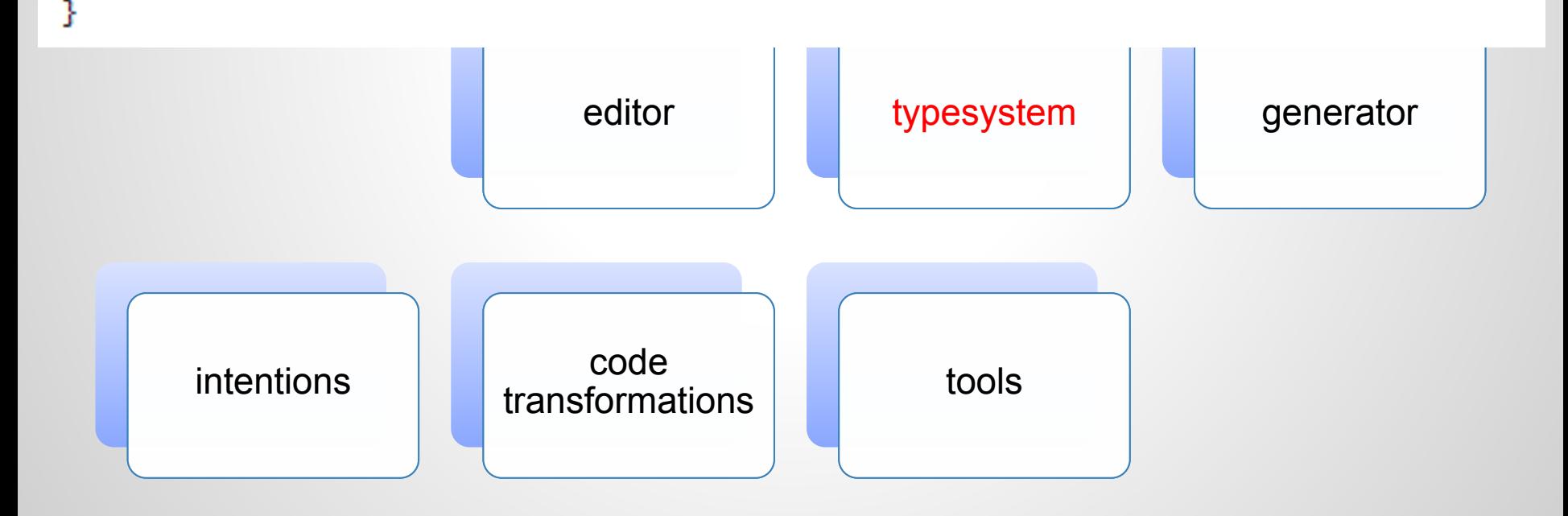

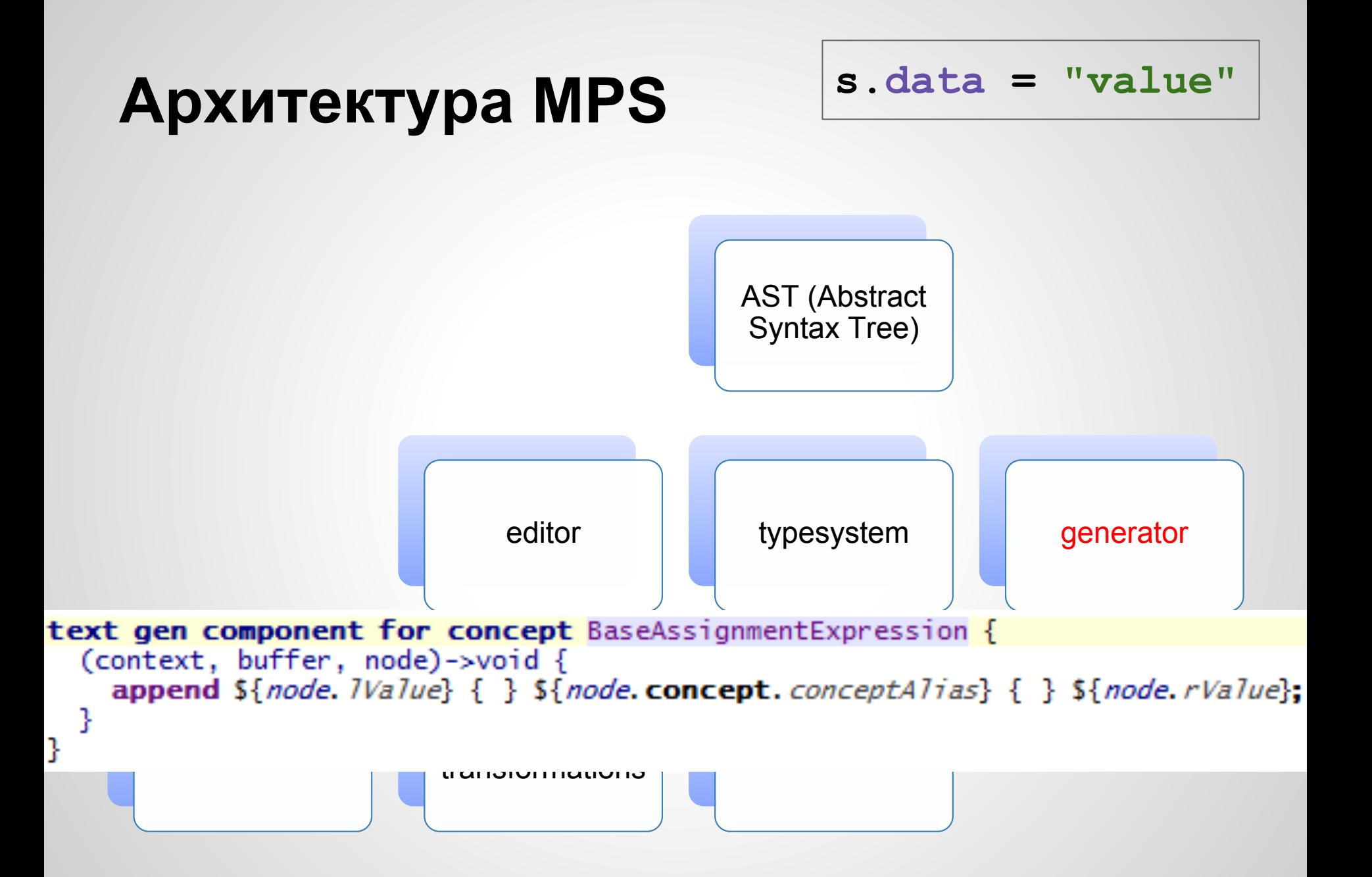

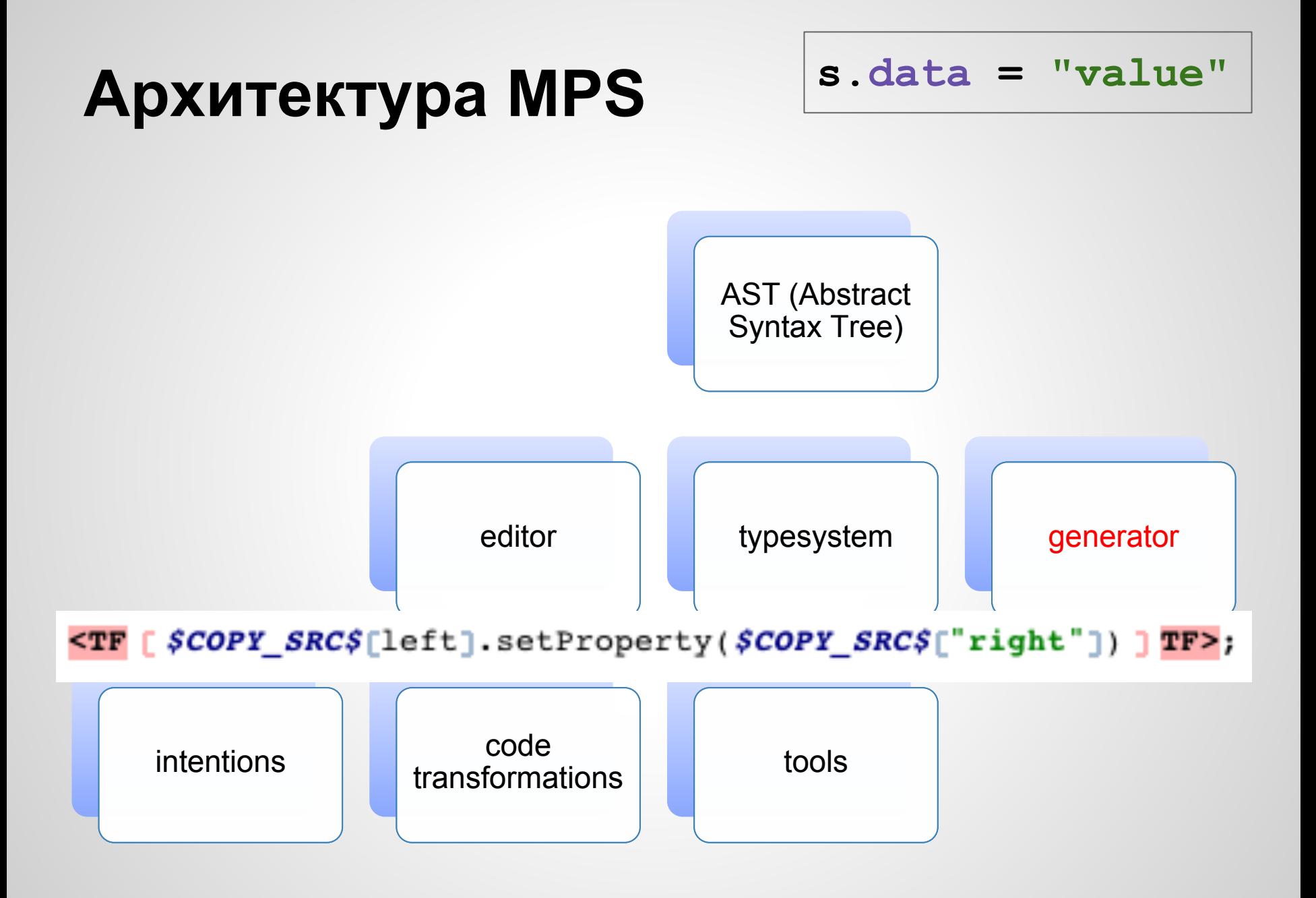

#### **s.data = "value" ADXUTEKTVDA MPS**<br>data flow builder for BaseAssignmentExpression {  $(node)$ ->void { if (node. *IValue*. isInstanceOf(VariableReference)) { if (node.isReadAsignment()) { read node, *IValue*: VariableReference, variableDeclaration ŀ code for node.rValue write node  $IValue$ : VariableReference variableDeclaration = <unknown>  $\}$  else  $\{$ code for node, rValue code for node, IValue ł ŀ ... editor typesystem generator  $intentions$   $\begin{array}{ccc} \hline \end{array}$   $\begin{array}{ccc} \hline \end{array}$  code transformations tools

- closures
- collections
- dates
- checkedDots
- math
- tuples
- regexp
- ...

- closures
- collections
- dates
- checkedDots
- math

```
public void method() {
apply(1, {int a => a + 1; });<br>}
\simfunc(data);
```
- closures
- collections
- dates
- checkedDots
- math
- tuples

```
\bullet regexponent regularity data = new arraylist <int>;
int selection = data.where({\text{-it} => it > 1; }).select({\text{-it} => 2 * it; }).first;
```
- closures
- collections
- dates
- checkedDots
- math
- tuples
- regexp

datetime d = 30 November 2011 19:00:00 in Europe/Tallinn;<br>System.out.println(d #{date: <fullDate>});

- closures
- collections
- dates
- checkedDots
- math
- tuples
- regexp

```
Object o = null;Object clone = o.?clone().?equals("abc");
```
- closures
- collections
- dates
- checkedDots
- math

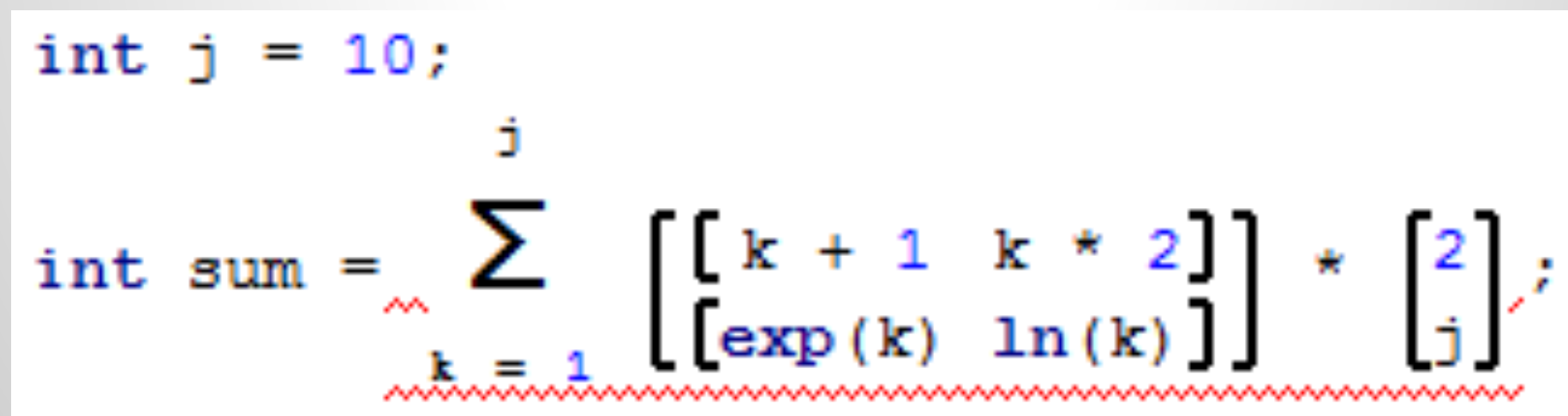

- closures
- collections
- dates
- checkedDots
- math

```
e tuples ...<br>public HashMap<Integer, [int, int]> a = new HashMap<Integer, [int, int]>();
<<properties>><br><<initializer>>
public Fubar() {<br>this.a.put(1, [42, -1]);
}
<<methods>>
public static void main(String[] args) {
  System.out.println(new Fubar().a.get(1)[0]);
ł
```
- closures
- collections
- dates
- checkedDots
- math
- tuples

```
ronovn
/*package*/ void forEachMatch() {<br>string test = "123 456 789";
  while (test =~ /(number: \{d^+\}/) {
     System.out.println("number = " + number);
```
### **MPS**

- Быстрая разработка языков
- Неограниченное смешивание языков (нет парсера)
- Автоматический "тулинг" редактор, code completion, refactorings, поиск
- Лаконичное описание системы типов для новых языков
- Кодогенерация по шаблону
- Специальные языки для создания инструментария
- Полная интеграция с системами контроля версий

- просто пример, не все проблемы решены
- расширение Java

**}**

• "ленивое" вычисление значения переменной - при использовании

```
class Test {
   public static void main(string[] args) {
     int a = 1, b = 2;
     lazy<int> lazyVar = a + b;
     a = 100;
     System.out.println(2 * lazyVar);
 }
```
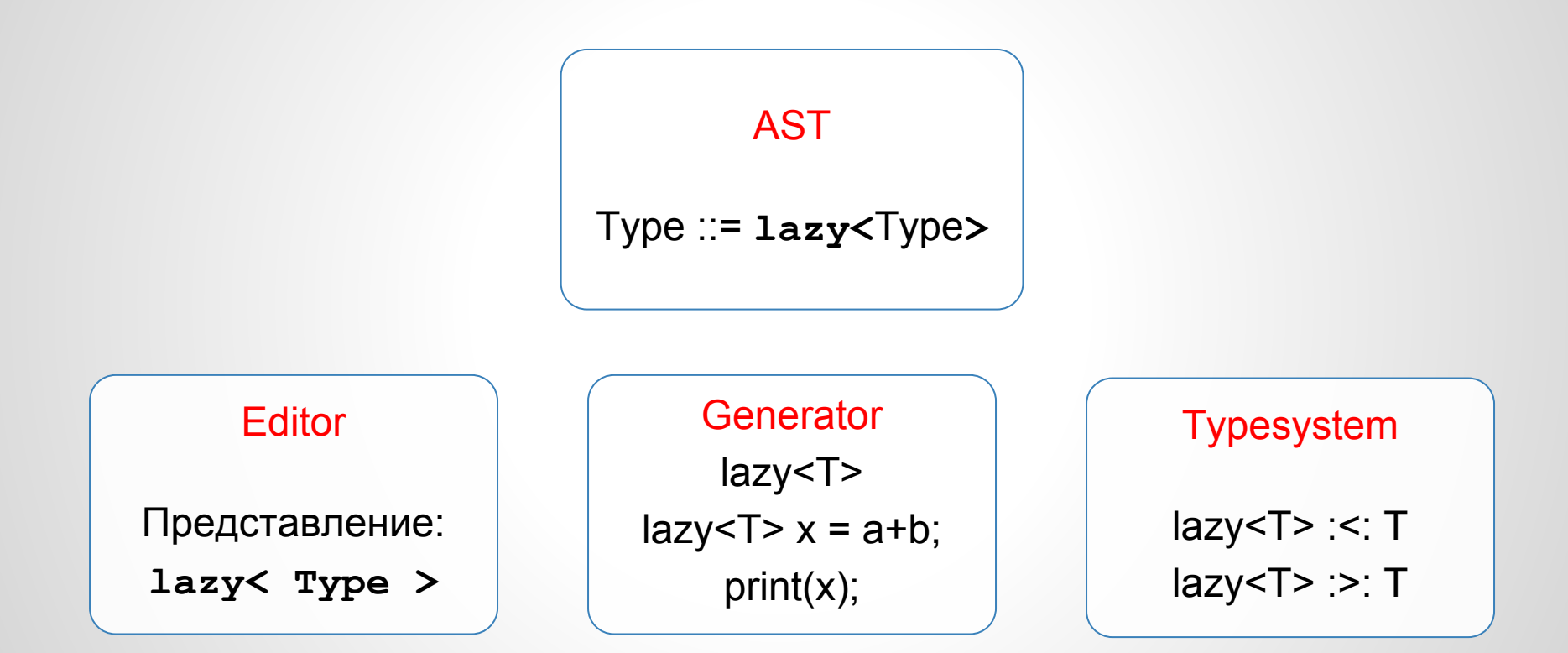

lazy<*type*> { => *type* }

lazy<*type*> { => *type* }

lazy<*type*> *var* = *expr*;  $\left\{ \Rightarrow type \right\}$  *var* = { => *expr*; };

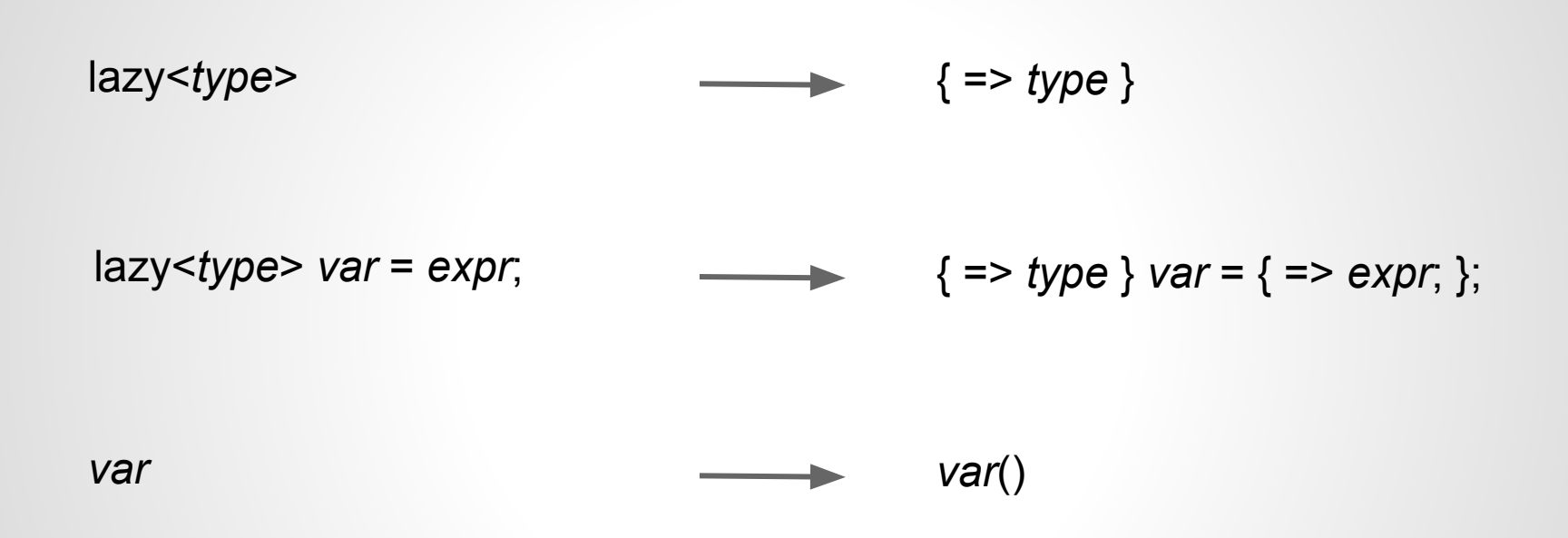

### **Как начать использовать MPS**

• Бесплатное программное обеспечение, распространяется под лицензией Apache 2.0

<http://www.jetbrains.com/mps/>

● Полностью открытый исходный код <https://github.com/JetBrains/MPS>